# **EECS150 - Digital Design Lecture 21 - Multipliers & Shifters**

# April 9, 2013 John Wawrzynek

Spring 2013 **EECS150** - Lec21-mult-shift

Page 1

#### **Multiplication**

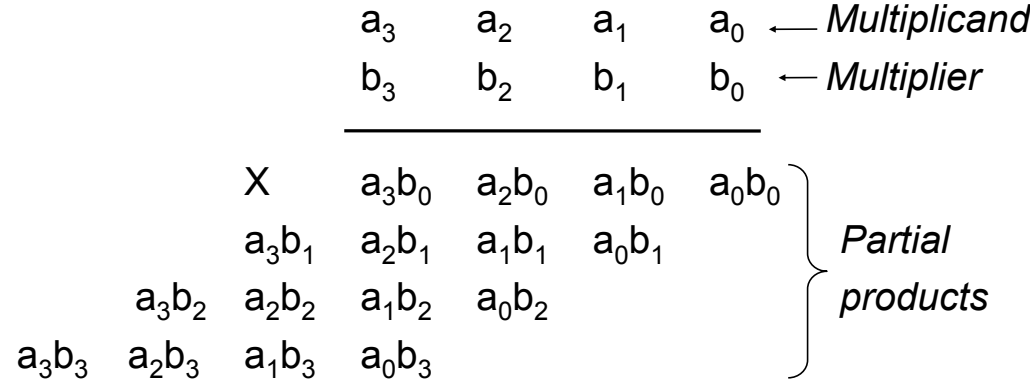

...  $a_1b_0+a_0b_1 a_0b_0 \leftarrow$  *Product* 

*Many different circuits exist for multiplication. Each one has a different balance between speed (performance) and amount of logic (cost).*

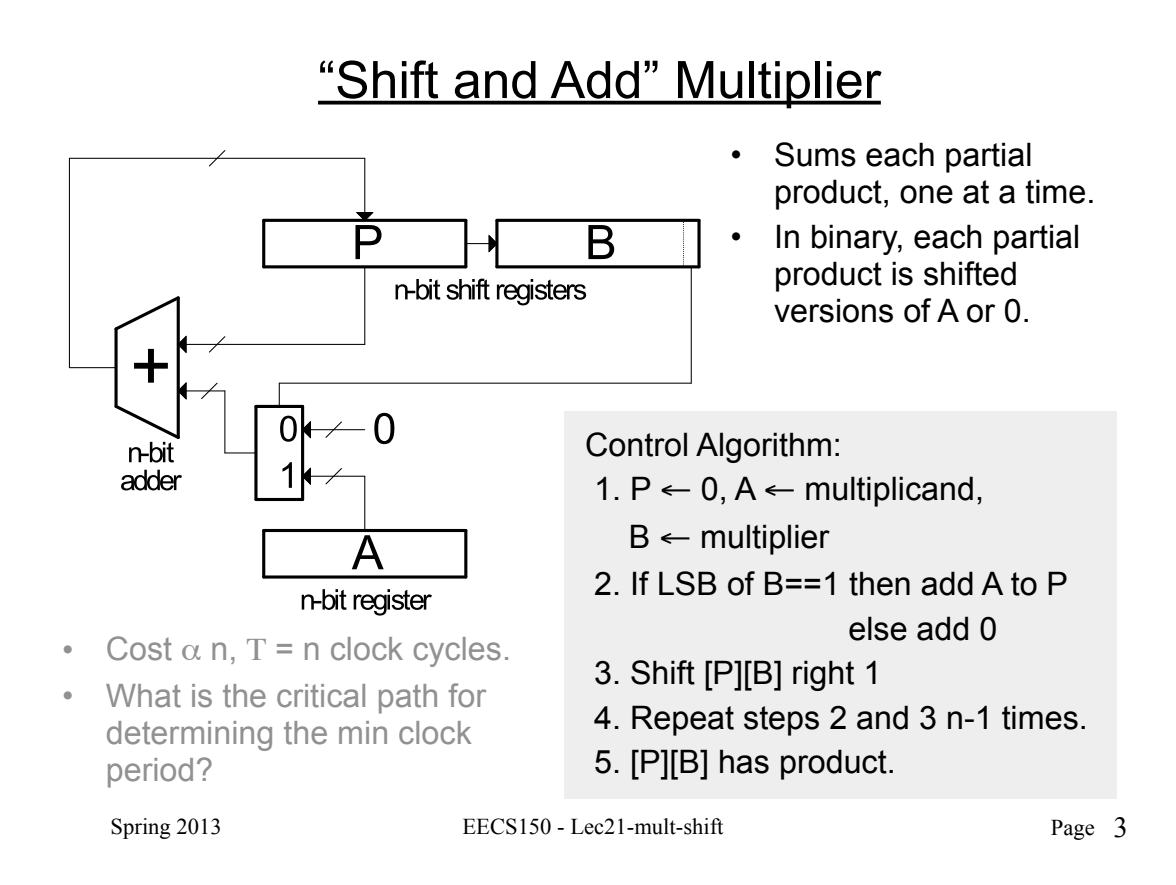

### "Shift and Add" Multiplier

Signed Multiplication:

*Remember* for 2's complement numbers MSB has negative weight:

$$
X = \sum_{i=0}^{N-2} x_i 2^i - x_{n-1} 2^{n-1}
$$

ex:  $-6 = 11010<sub>2</sub> = 0.2<sup>0</sup> + 1.2<sup>1</sup> + 0.2<sup>2</sup> + 1.2<sup>3</sup> - 1.2<sup>4</sup>$  $= 0 + 2 + 0 + 8 - 16 = -6$ 

- Therefore for multiplication:
	- a) subtract final partial product

b) sign-extend partial products

• Modifications to shift & add circuit:

a) adder/subtractor

b) sign-extender on P shifter register

### **Bit-serial Multiplier**

• Bit-serial multiplier (n<sup>2</sup> cycles, one bit of result per n cycles):

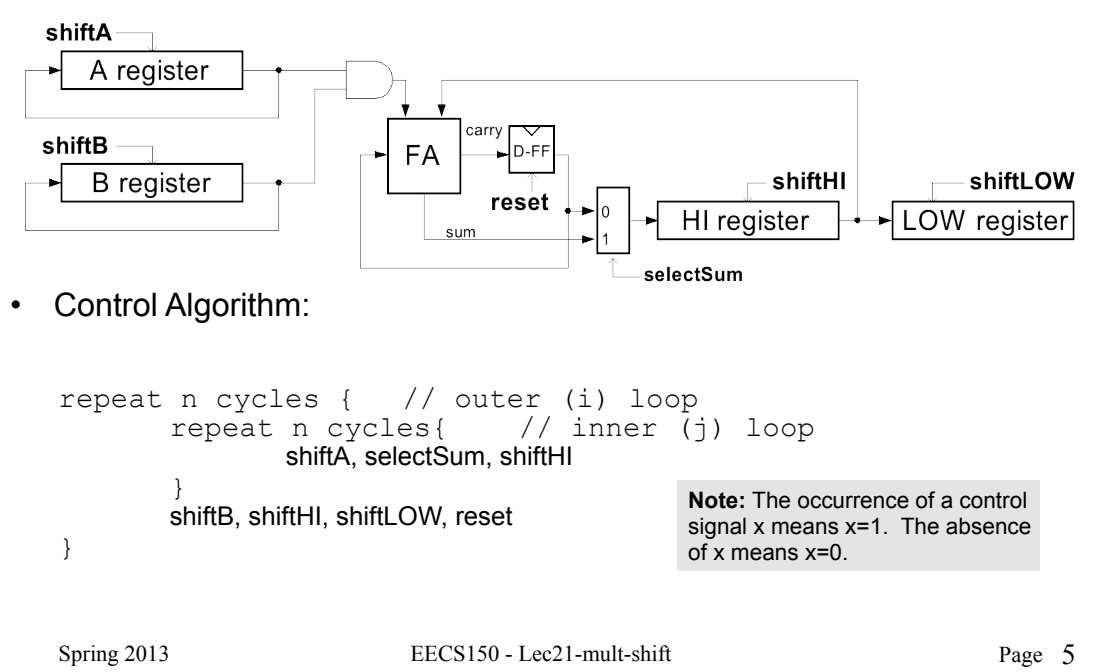

#### **Array Multiplier**

Single cycle multiply: Generates all n partial products simultaneously.

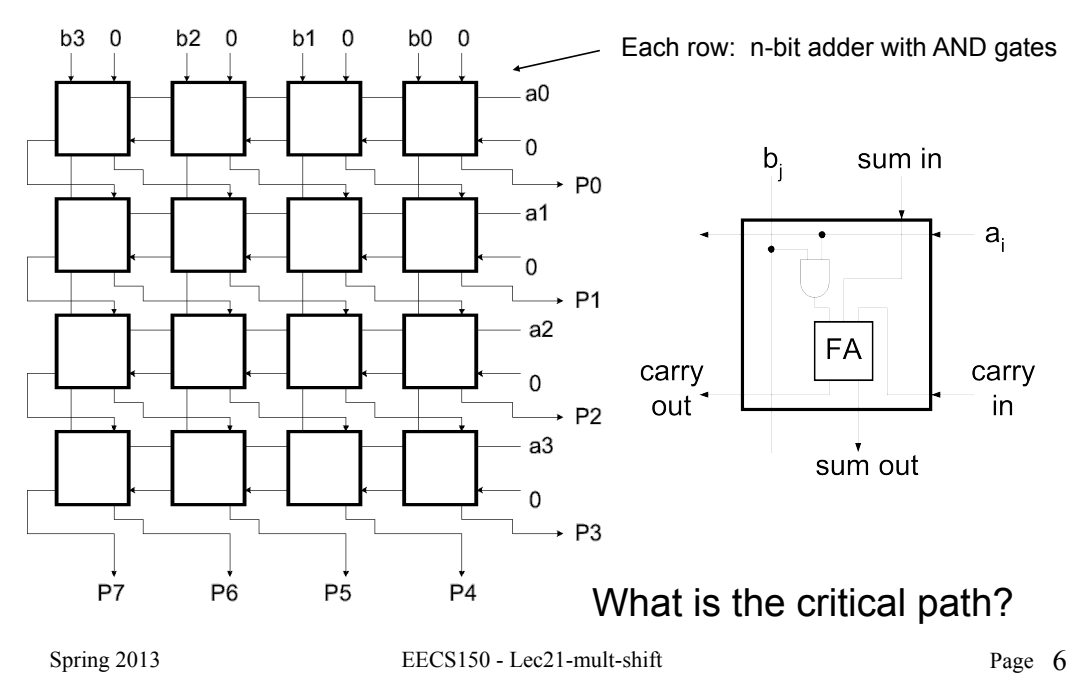

# Carry-Save Addition

- Speeding up multiplication is a matter of speeding up the summing of the partial products.
- Example: sum three numbers,  $3_{10} = 0011$ ,  $2_{10} = 0010$ ,  $3_{10} = 0011$

 $\Delta$ 

- "Carry-save" addition can help.
- Carry-save addition pass (saves) the carries to the rather than propagating t

On passes to the output,

\ngating them.

\n
$$
\begin{pmatrix}\n\text{carry-save add} \\
\text{carry-save add} \\
\text{carry-save add}\n\end{pmatrix}\n\begin{pmatrix}\n\text{carry-save add} \\
\text{s} & 0001 = 1_{10} \\
\text{C} & 0011 \\
\text{C} & 0010 = 2_{10} \\
\text{s} & 0110 = 6_{10} \\
\text{1000} = 8_{10}\n\end{pmatrix}\n\begin{pmatrix}\n\text{carry-save add} \\
\text{carry-propagate add} \\
\text{1000} = 8_{10}\n\end{pmatrix}
$$

 $3<sub>10</sub>$  0011

- In general, *carry-save* addition takes in 3 numbers and produces 2.
- Whereas, *carry-propagate* takes 2 and produces 1.
- $Spring 2013$  EECS150 Lec21-mult-shift • With this technique, we can avoid carry propagation until final addition Page 7

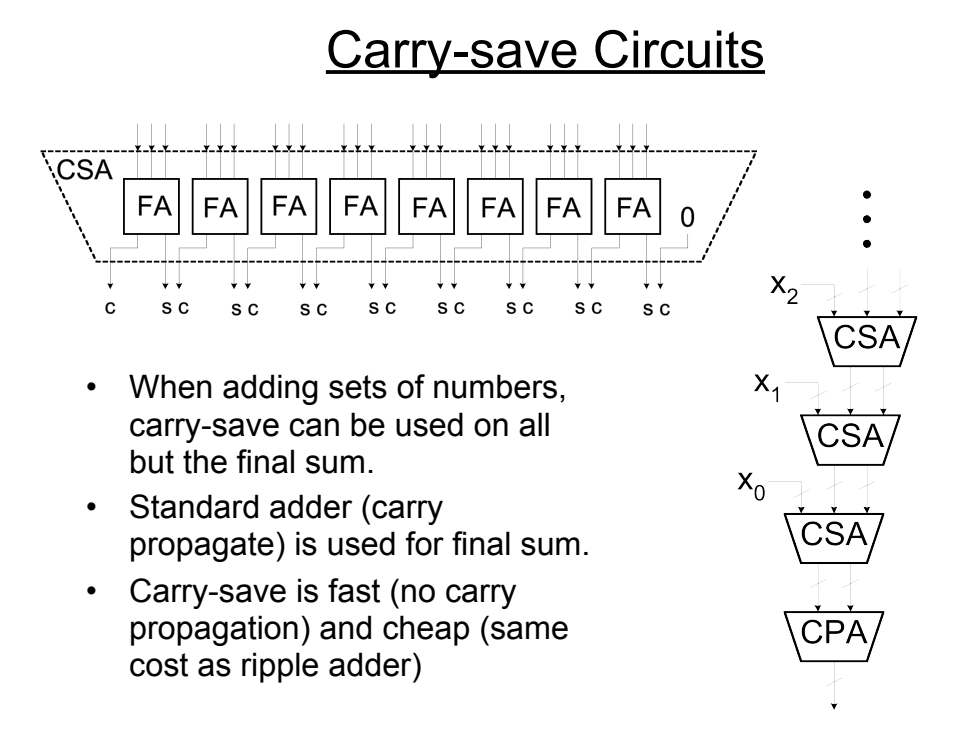

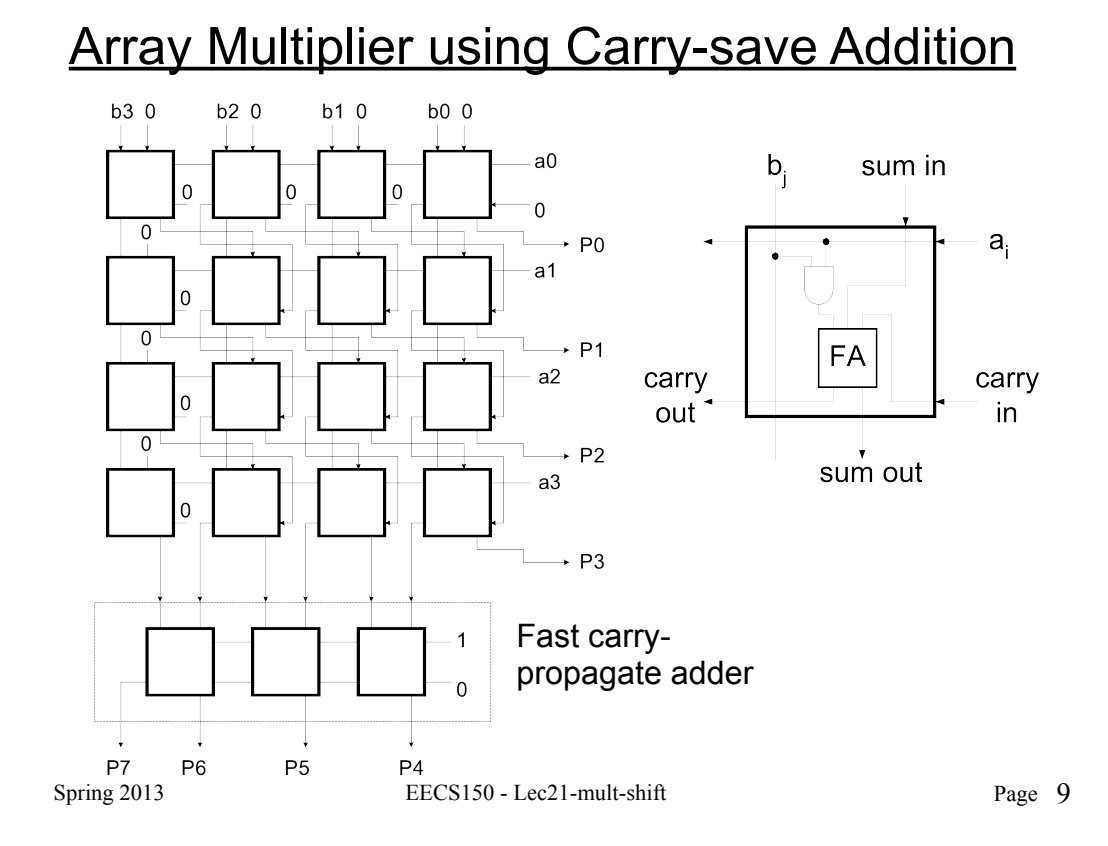

# Carry-save Addition

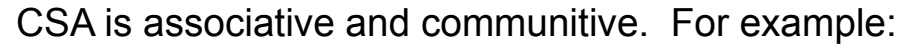

$$
(((X_0 + X_1) + X_2) + X_3) = ((X_0 + X_1) + (X_2 + X_3))
$$

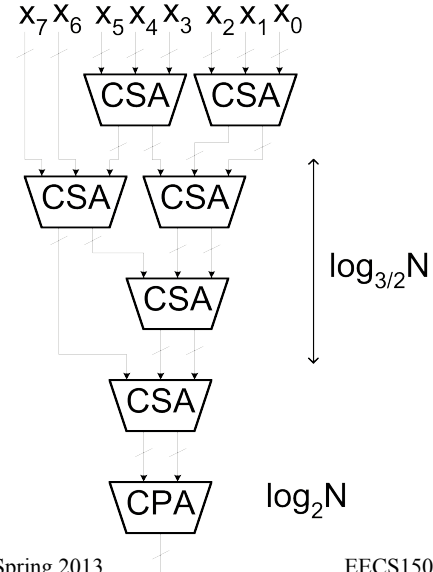

- A balanced tree can be used to reduce the logic delay.
- This structure is the basis of the *Wallace Tree Multiplier*.
- Partial products are summed with the CSA tree. Fast CPA (ex: CLA) is used for final sum.
	- Multiplier delay  $\alpha$  log<sub>3/2</sub>N + log<sub>2</sub>N

Spring  $2013$   $\qquad \qquad$  EECS150 - Lec21-mult-shift

#### Constant Multiplication

- *Our discussion so far has assumed both the multiplicand (A) and the multiplier (B) can vary at runtime.*
- What if one of the two is a constant?

 $Y = C \cdot X$ 

• "Constant Coefficient" multiplication comes up often in signal processing and other hardware. Ex:

> $y_i = \alpha y_{i-1} + x_i$  $x_i \rightarrow \rightarrow y_i$

where  $\alpha$  is an application dependent constant that is hard-wired into the circuit.

• How do we build and array style (combinational) multiplier that takes advantage of the constancy of one of the operands?

 $Spring 2013$  EECS150 - Lec21-mult-shift

Page 11

### Multiplication by a Constant

- $\cdot$  If the constant C in C<sup>\*</sup>X is a power of 2, then the multiplication is simply a shift of X.
- $\cdot$  Ex:  $4^{\ast}X$

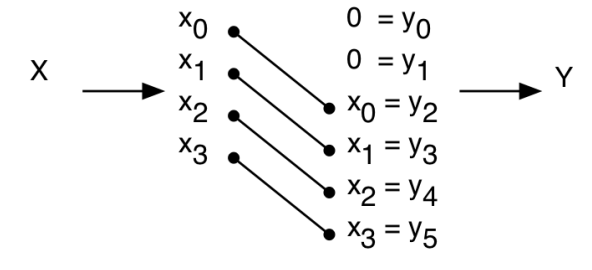

- What about division?
- What about multiplication by non- powers of 2?

### Multiplication by a Constant

• In general, a combination of fixed shifts and addition:  $-$  Ex: 6\*X = 0110 \* X =  $(2^2 + 2^1)$ \*X

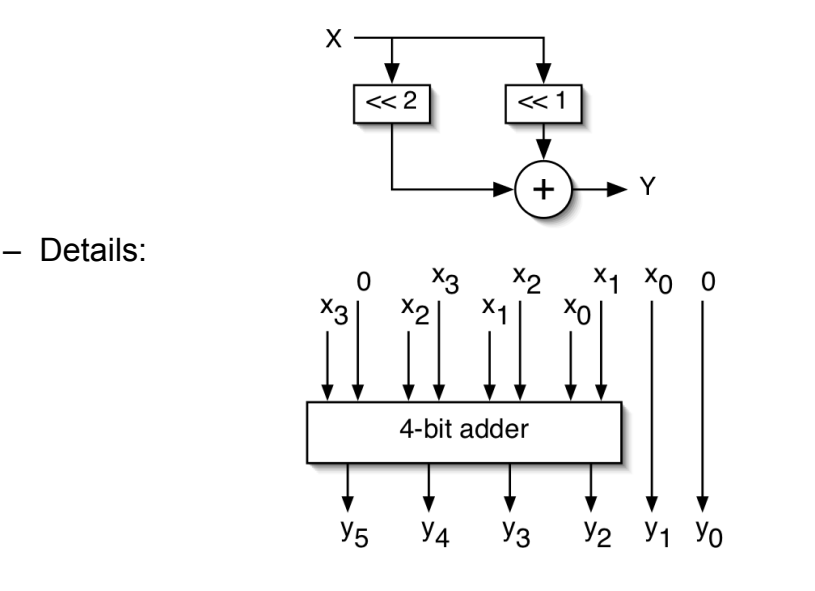

 $Spring 2013$  EECS150 - Lec21-mult-shift

Page 13

# Multiplication by a Constant

• Another example:  $C = 23_{10} = 010111$ 

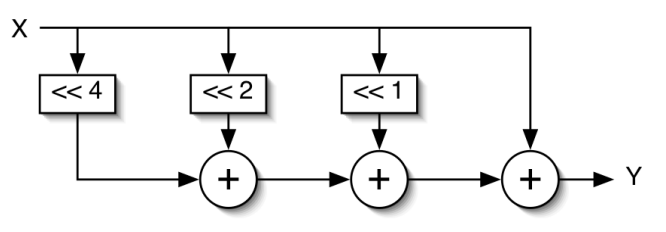

- *In general, the number of additions equals the number of 1's in the constant minus one.*
- Using carry-save adders (for all but one of these) helps reduce the delay and cost, but the number of adders is still the number of 1's in C minus 2.
- Is there a way to further reduce the number of adders (and thus the cost and delay)?

#### **Multiplication using Subtraction**

- *Subtraction is ~ the same cost and delay as addition.*
- Consider C\*X where C is the constant value  $15_{10} = 01111$ . C\*X requires 3 additions.
- We can "recode" 15

```
from 01111 = (2^3 + 2^2 + 2^1 + 2^0)to 1000\overline{1} = (2^4 - 2^0)
```
where  $\bar{1}$  means negative weight.

• Therefore, 15\*X can be implemented with only one subtractor.

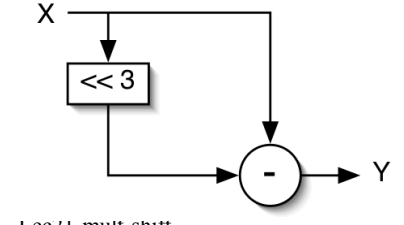

 $Spring 2013$  EECS150 - Lec $\angle$ 1-mult-shift

Page 15

# Canonic Signed Digit Representation

- CSD represents numbers using 1,  $\overline{1}$ , & 0 with the least possible number of non-zero digits.
	- Strings of 2 or more non-zero digits are replaced.
	- Leads to a unique representation.
- To form CSD representation might take 2 passes:
	- First pass: replace all occurrences of 2 or more 1's:

#### 01..10 by 10..10

- $-$  Second pass: same as a above, plus replace 0110 by 0010
- Examples:

 $0010111 = 23$ 001100**T** 0101001 = 32 - 8 - 1 1001010 = 64 - 8 - 2 011101 = 29  $100\overline{1}01 = 32 - 4 + 1$  $0110110 = 54$ 1011010

• Can we further simplify the multiplier circuits?

### "Constant Coefficient Multiplication" (KCM)

Binary multiplier:  $Y = 231*X = (2^7 + 2^6 + 2^5 + 2^2 + 2^1 + 2^0)*X$ 

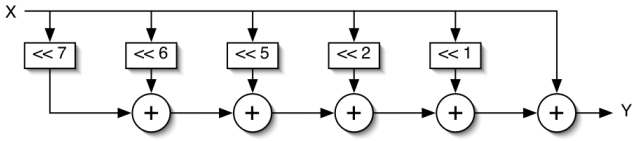

- CSD helps, but the multipliers are limited to shifts followed by adds.
	- CSD multiplier:  $Y = 231*X = (2^8 2^5 + 2^3 2^0)*X$

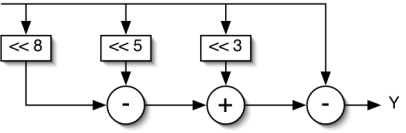

- How about shift/add/shift/add …?
	- KCM multiplier: Y = 231\*X = 7\*33\*X =  $(2^3 2^0)^*(2^5 + 2^0)^*$ X

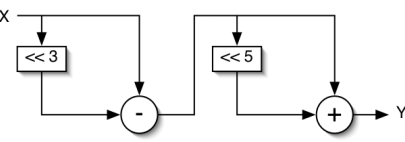

- No simple algorithm exists to determine the optimal KCM representation.
- $Spring 2013$  EECS150 Lec21-mult-shift Most use exhaustive search method.

Page 17

# **Fixed Shifters / Rotators**

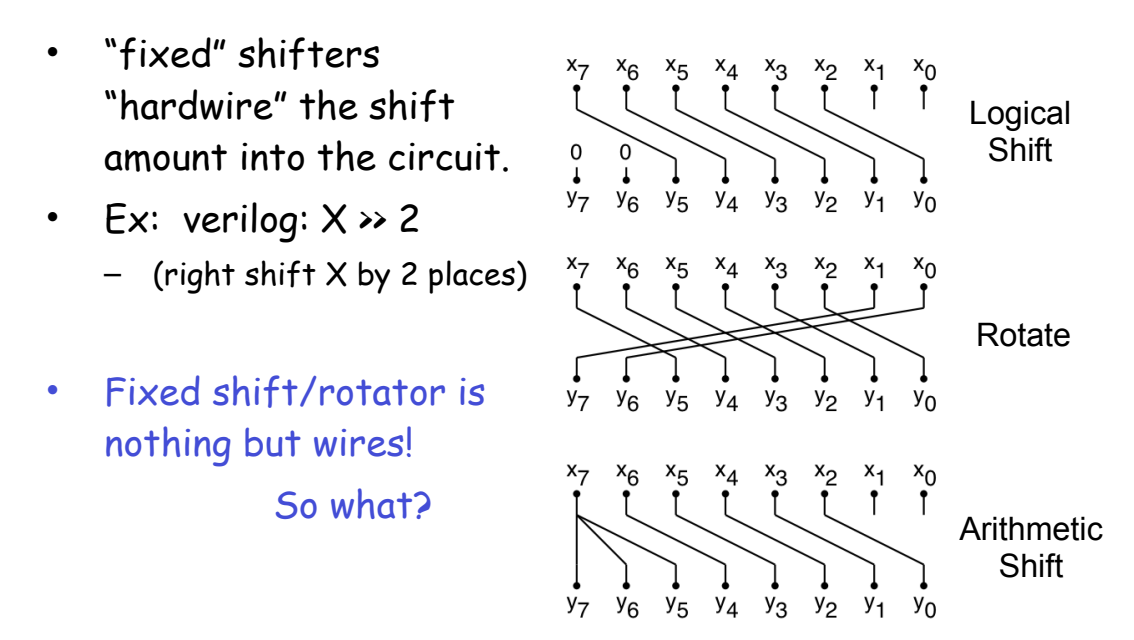

# **Variable Shifters / Rotators**

- Example:  $X \rightarrow S$ , where S is unknown when we synthesize the circuit.
- Uses: shift instruction in processors (ARM includes a shift on every instruction), floating-point arithmetic, division/multiplication by powers of 2, etc.
- One way to build this is a simple shift-register:
	- a) Load word, b) shift enable for S cycles, c) read word.

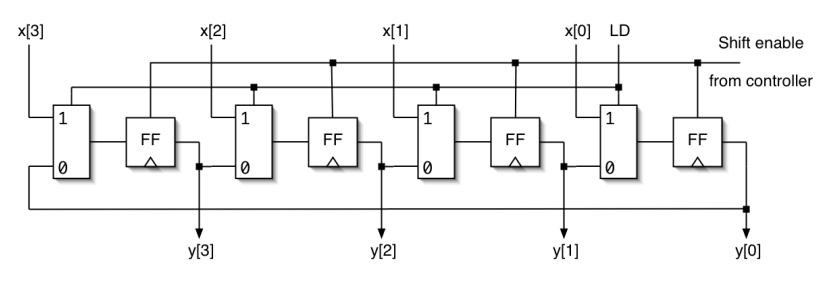

- Worst case delay O(N) , not good for processor design.
- Can we do it in O(logN) time and fit it in one cycle?

Spring 2013 **EECS150** - Lec21-mult-shift

Page 19

# **Log Shifter / Rotator**

• Log(N) stages, each shifts (or not) by a power of 2 places,

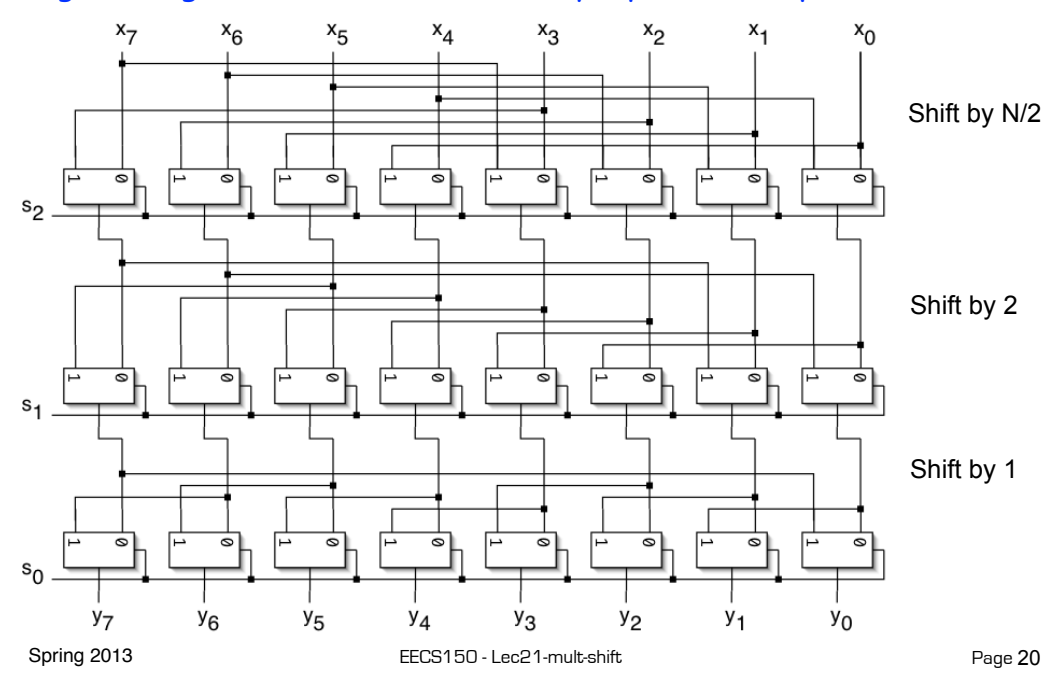

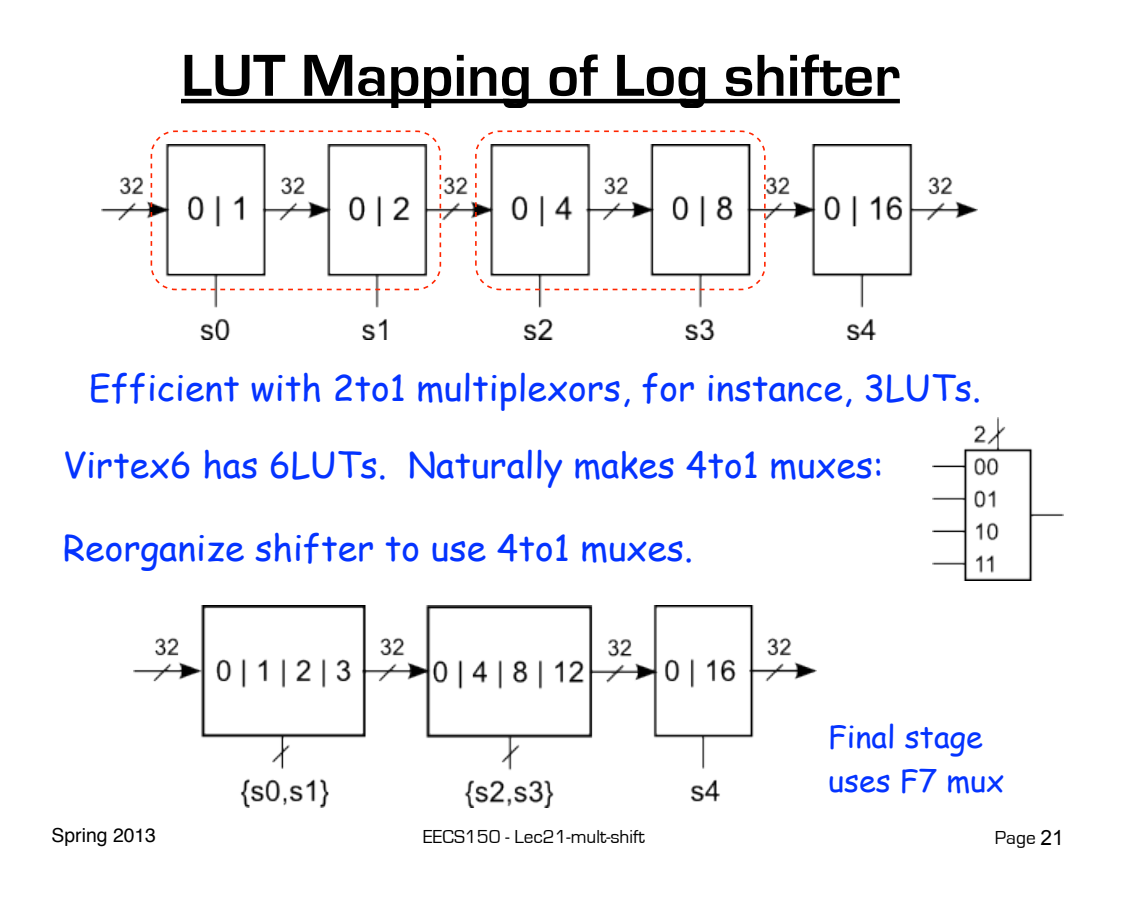

# **"Improved" Shifter / Rotator**

• How about this approach? Could it lead to even less delay?

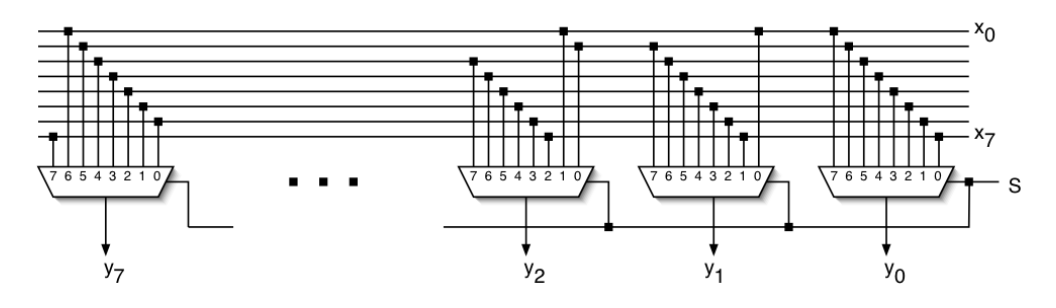

- What is the delay of these big muxes?
- Look a transistor-level implementation?

### **Barrel Shifter**

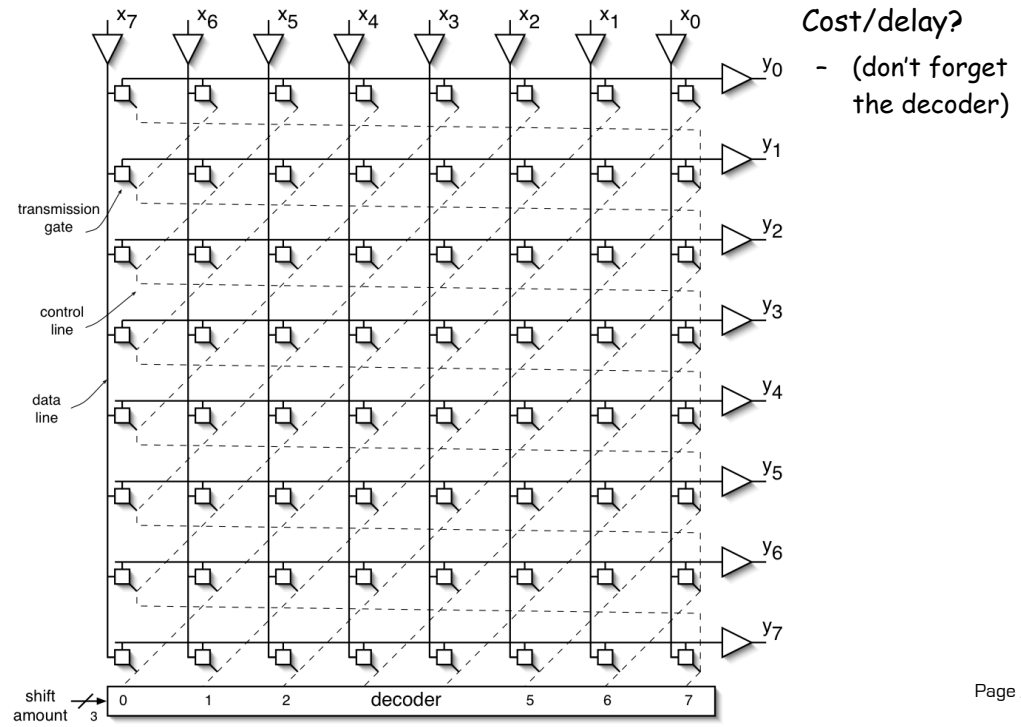

Page 23

# **Connection Matrix**

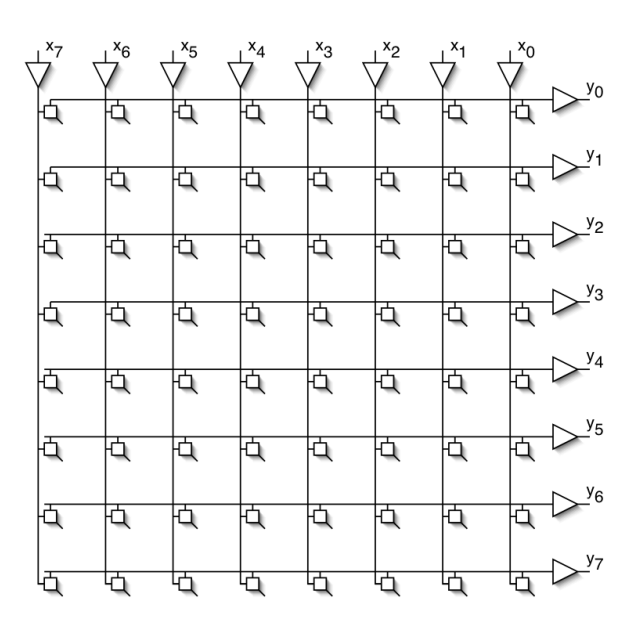

 $\mathbb{P}^{y_0}$  Generally useful structure:

- $N^2$  control points.
- What other interesting functions can it do?

# **Cross-bar Switch**

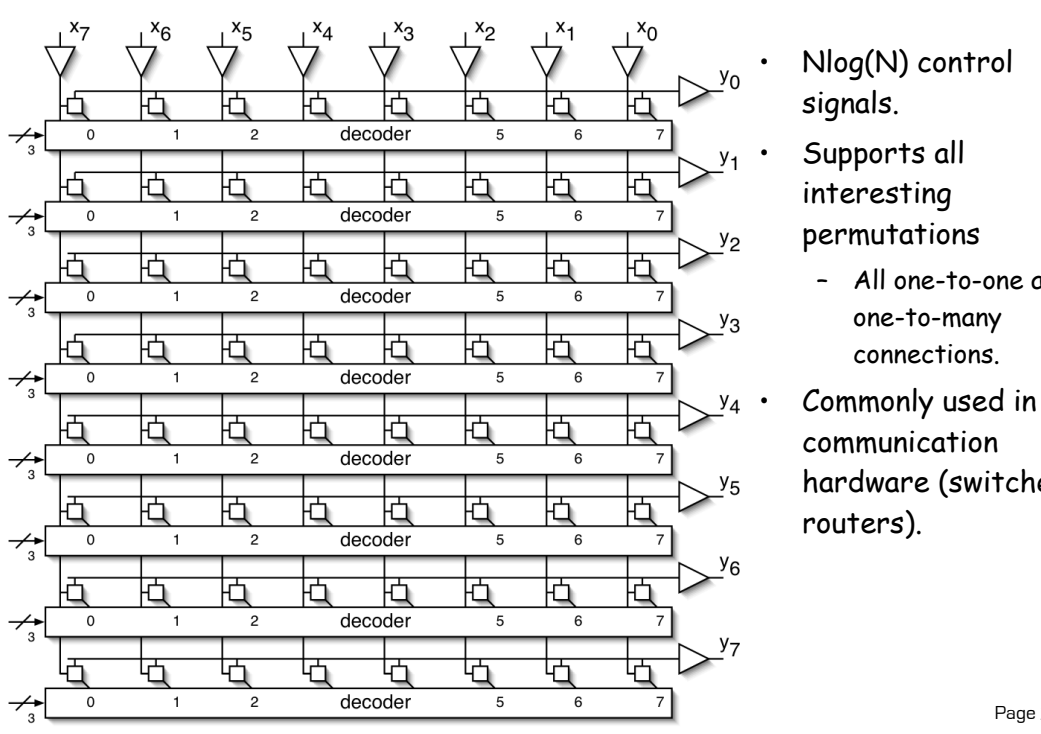

• Nlog(N) control signals.

- Supports all interesting permutations
	- All one-to-one and one-to-many connections.
	- Commonly used in communication hardware (switches, routers).

Page 25